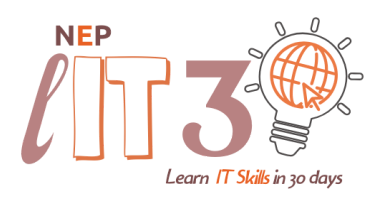

# **5 Technology Hacks to boost your Nutrition Practice** (Webinar Summary)

by *Nutritionist Entrepreneurship Program*

### **HACK #1 - Canned responses in Gmail**

- *Purpose* Using this hack, you can save email templates and quickly send standardised emails without having to copy/paste.
- *● Cost - FREE*
- *●* Check this article for more details *How to Create a Gmail Canned [Responses](https://blog.hubspot.com/sales/gmail-templates-canned-responses)*

### **HACK # 2 - Get novel ideas for email / print / ad campaigns**

- *Purpose* On this site, you will find hundreds of ideas of successful ad campaigns from the last century along with a detailed analysis. You can borrow ideas from here for your campaign.
- *● Cost - FREE*
- *●* Check out this website *[http://www.swiped.co](http://www.swiped.co/)*

### **HACK # 3 - Free stock images for all your creatives**

- Purpose You can use these creatives for your website / brochures / blogs and you don't have to worry about copyrights
- *● Cost - FREE*
- *● Check out the following websites*: [www.unsplash.comwww.pixabay.com](http://www.unsplash.comwww.pixabay.com/) [www.treestocks.org](http://www.treestocks.org/) [www.gettyimages.com](http://www.treestocks.org/) [www.stockphotos.io](http://www.treestocks.org/) [www.123rf.com](http://www.treestocks.org/) [www.dreamstime.com](http://www.treestocks.org/) [www.shutterstock.com](http://www.treestocks.org/) *(weekly royalty free images)*

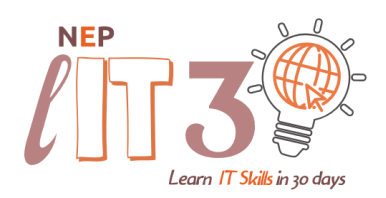

## **HACK # 4 - Copy Bulk contacts from Excel to Phone**

- *Purpose* If you have a long list of contacts on a spreadsheet that you want to transfer to your phone, you don't have to do it manually. You can do it within seconds using this app.
- *● Cost - FREE*
- *●* Check this out:

*For Android*  [https://play.google.com/store/apps/details?id=in.vijaykhatri.exceltocontacts&hl=en\\_IN](https://play.google.com/store/apps/details?id=in.vijaykhatri.exceltocontacts&hl=en_IN)

*For iOS -*

To implement this hack in iOS isn't as easy as Android. But you can do it by converting the excel file to vcf format.

Check solution #3 of the below article:

[https://www.techgenyz.com/2018/02/09/import-excel-contacts-list-iphone-device-icloud-a](https://www.techgenyz.com/2018/02/09/import-excel-contacts-list-iphone-device-icloud-application/) [pplication/](https://www.techgenyz.com/2018/02/09/import-excel-contacts-list-iphone-device-icloud-application/)

### **HACK # 5 - Track when people open your mails**

- *Purpose* With this hack, you will know when people open your emails, so you can track your engaged clients, leads who are interested and proactively follow-up with them.
- *● Cost - FREE ( free version provides basic features) Premium version - Rs 2000 approximately for the whole year*
- Click on the link below and install mailtrack to track your emails: *Install [Mailtrack.](http://www.mailtrack.io/) Please note that this tool works ONLY with gmail.*

Good luck applying these hacks!

Would you like to learn more?

We have a program specially designed for you. A program that would help you transform your nutrition practice! **Join our NEP LIT30 program and learn IT skills in 30 days!**

You can check out the details here: *[www.mynep.org/lit30](https://www.mynep.org/lit30)*